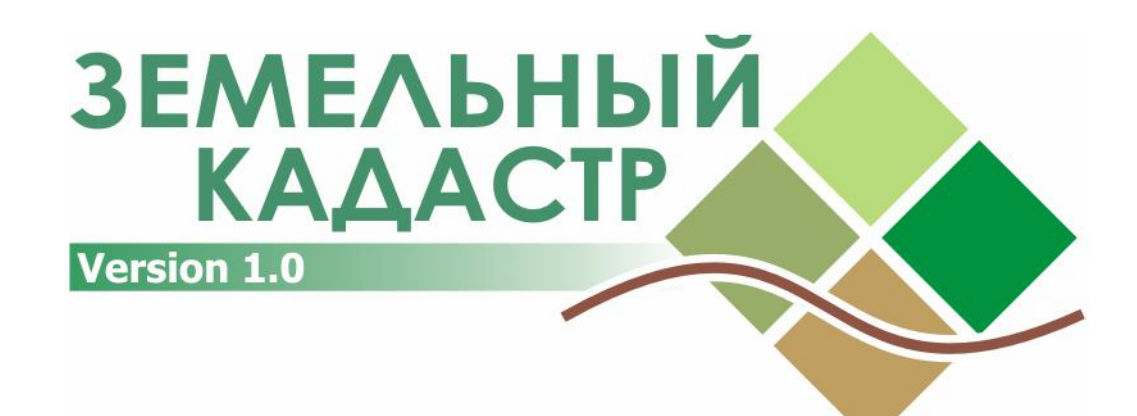

## **Автоматизированная информационная система**

# **ОПИСАНИЕ ПРОГРАММЫ**

**KZ.AS.00005-01 13 01**

Петропавловск 2007

# **Содержание**

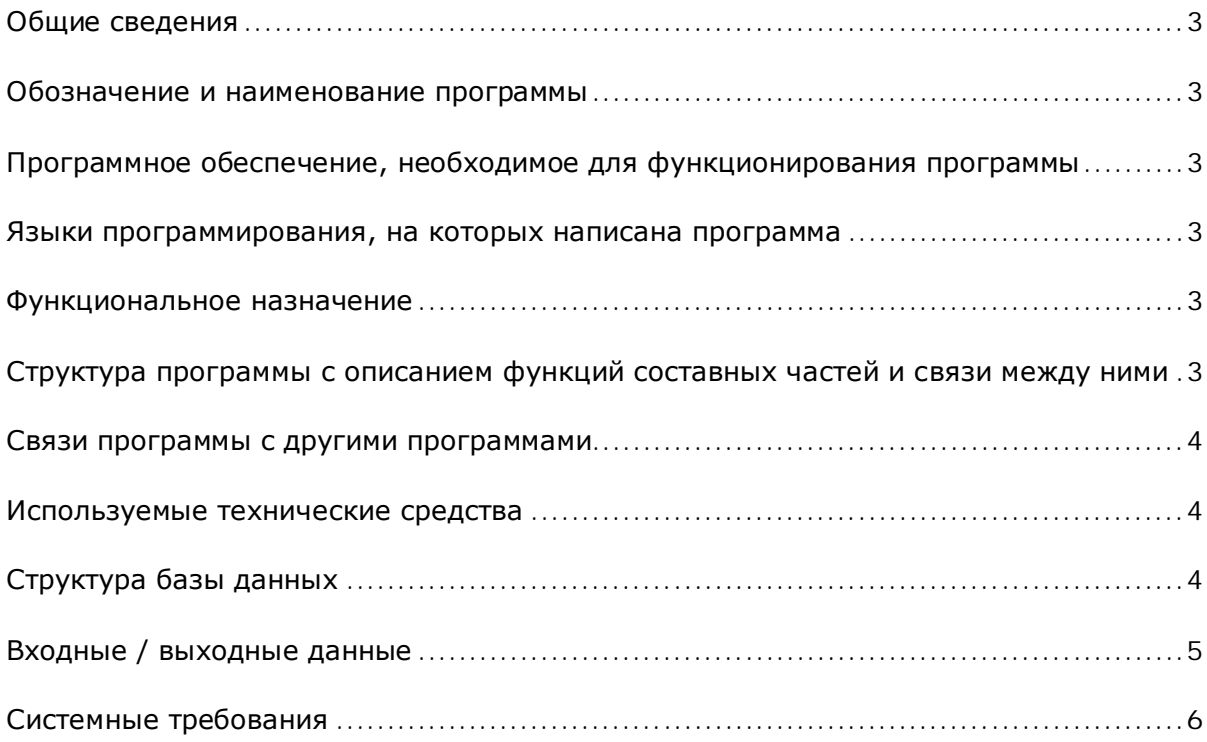

#### **Общие сведения**

Информационная система «Земельный кадастр» представляет собой самостоятельный программный комплекс и предназначена для накопления актуальных данных о земельных участках, субъектах, правоотношениях и др. кадастровой информации.

Основная задача, которую решает система – ввод, централизованное хранение, обработка, поиск и формирование отчетов по кадастровой информации на районном и областном уровнях.

Программа может применяться в организациях, использующих в своей работе земельно-кадастровую информацию и имеющих распределенную территориальную структуру.

#### **Обозначение и наименование программы**

Наименование программы – «Земельный кадастр», обозначение KZ.AS.00005-01

## **Программное обеспечение, необходимое для функционирования программы**

Программа работает в среде операционных систем Microsoft Windows 2000 Professional, Microsoft Windows XP Professional. Для функционирования комплекса необходимо следующее программное обеспечение.

- $\bullet$  На компьютере в роли сервера БД: Borland InterBase 6.5 Server или более поздние версии.
- $\bullet$  На компьютере в роли рабочей станции: Borland InterBase 6.5 Client или более поздние версии, Microsoft Excel 2000 или более поздние версии, RAR 3.62 или более поздние версии.

#### **Языки программирования, на которых написана программа**

Программа написана на языке программирования Object Pascal в среде Delphi 6. Триггеры и хранимые процедуры базы данных написаны на языке ISQL и DSQL.

#### **Функциональное назначение**

Программа предназначена для хранения и анализа актуальной земельно-кадастровой информации в рамках области.

Ключевые функции:

1. Ввод и редактирование данных, отражающих актуальное состояние кадастра;

2. Автоматизированное составление отчетности в Налоговые органы по утвержденным формам;

3. Ведение учета собственников земельных участков и землепользователей, а также других субъектов земельных правоотношений;

4. Информационная основа для выдачи справок о наличии или отсутствии земельных участков населению и др. заинтересованным лицам, органам и организациям;

### **Структура программы с описанием функций составных частей и связи между ними**

Программа работает по архитектуре «клиент-сервер».

Клиентское приложение состоит из подсистем ввода и изменения данных, формирования отчетов, репликации.

Данные хранятся на сервере баз данных InterBase, он может быть установлен как на выделенном компьютере, так и на компьютере пользователя.

Логическая структура представлена на рисунке 1.

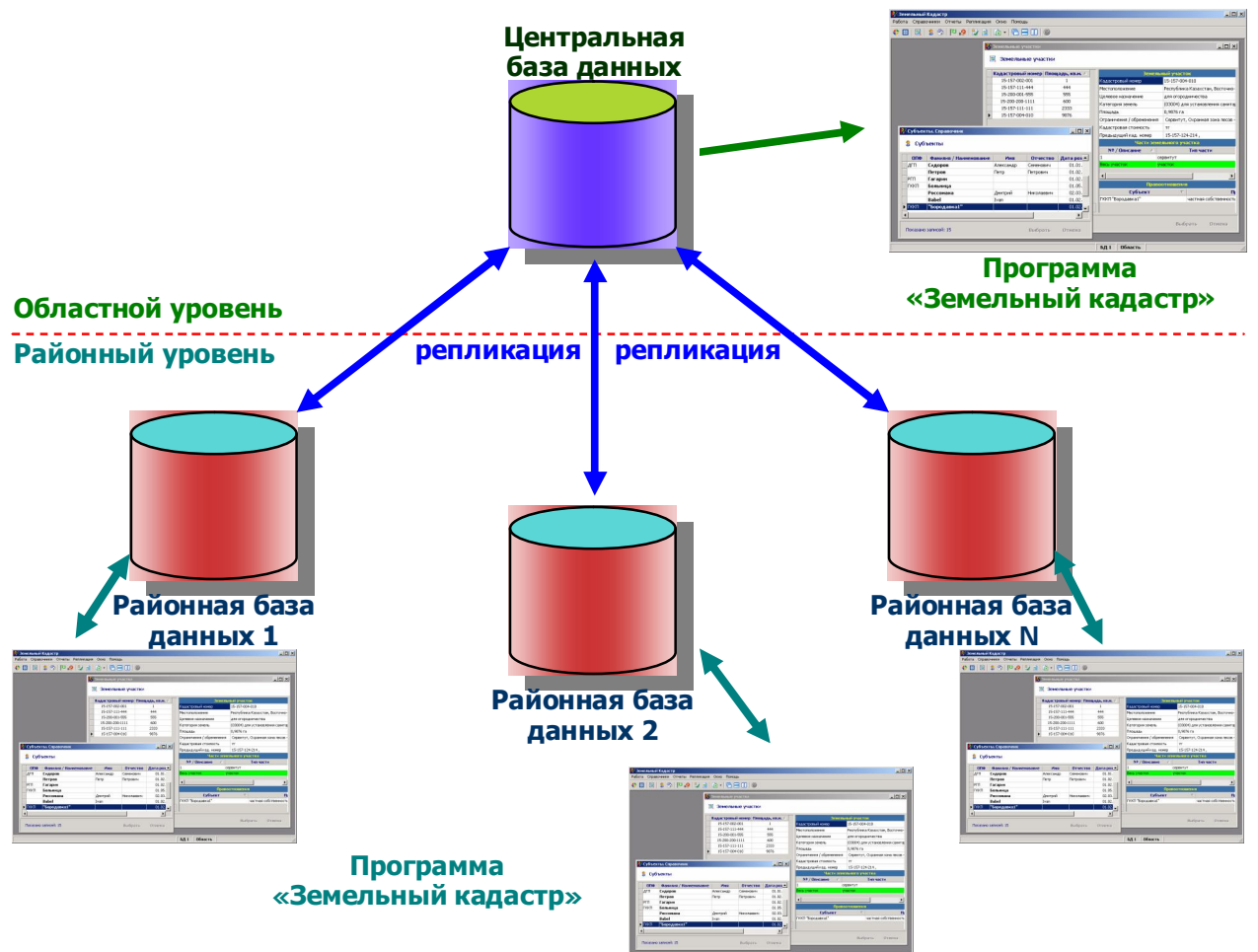

*Рис. 1 Структура программного комплекса «Земельный кадастр»*

#### **Связи программы с другими программами**

Клиентская программа обращается к серверу БД по установленным протоколам через клиентскую библиотеку gds32.dll, установленную на рабочей станции. Также необходимо наличие Microsoft Excel в который выводятся данные отчетов, используя его как сервер автоматизации. Для сжатия транспортных файлов используется консольная версия архиватора RAR (rar.exe), путь к которому который должен быть указан в переменных окружения рабочей станции.

#### **Используемые технические средства**

В зависимости от архитектуры организации ввода и хранения данных программный комплекс может работать как на одном, так и на нескольких компьютерах, распределив при этом функциональные части. Например, в районах, где ввод данных осуществляется на одном компьютере, сервер БД может быть установлен на этом же компьютере. А в области, где данные используются несколькими подразделениями – БД может находиться на отдельном сервере, а рабочие станции обращаются к данным по локальной сети.

#### **Структура базы данных**

Структура базы данных является неотъемлемой частью программного комплекса и является объектом охраны авторских прав наравне с исходным кодом исполняемых файлов.

Логическая схема структуры БД представлена на рисунке 2.

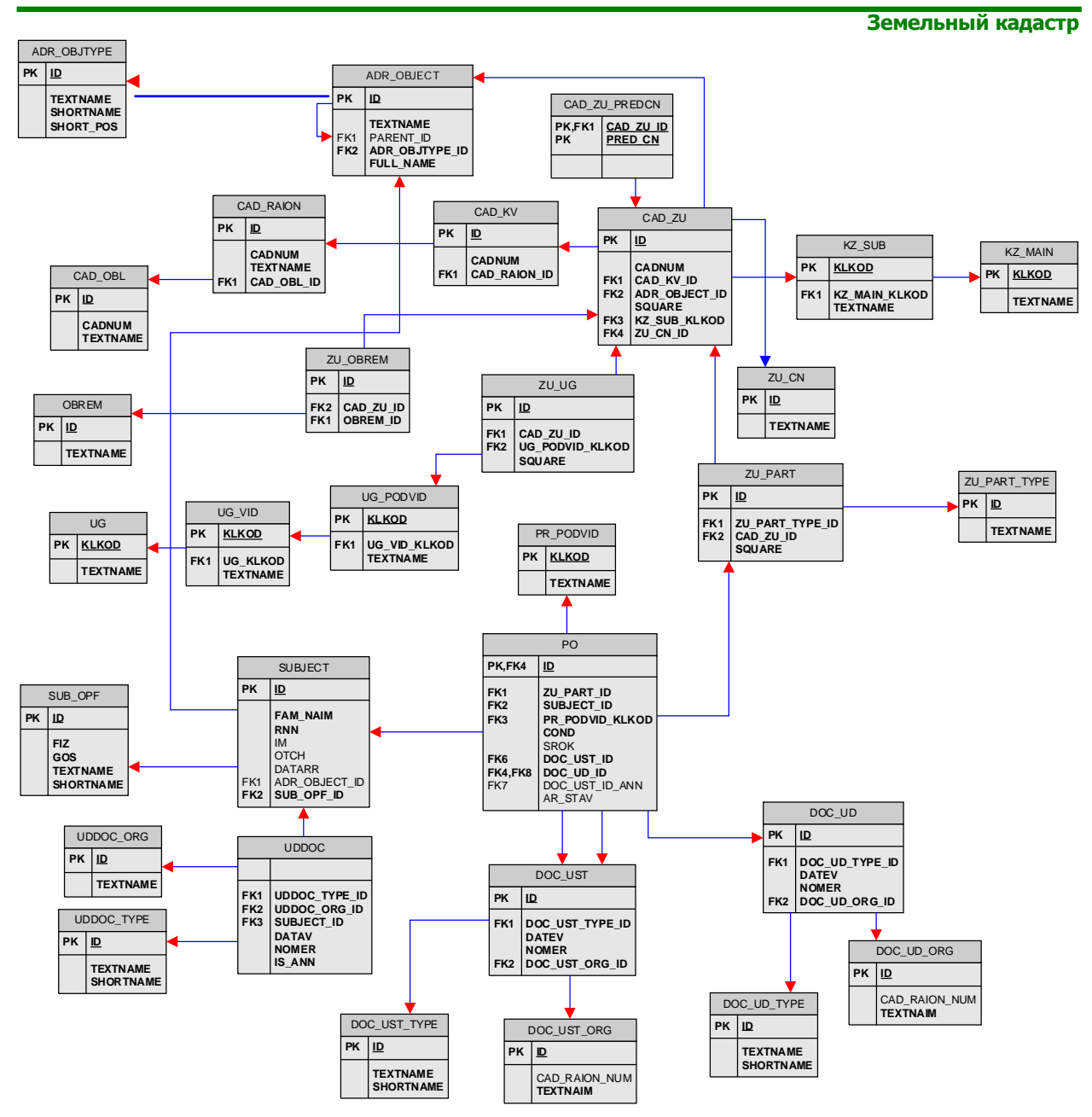

*Рис. 2 Логическая структура базы данных*

## **Входные / выходные данные**

Схема потоков входных и выходных данных представлена на рисунке 3.

Для синхронизации вводимой в подразделениях информации, с учетом отсутствия постоянной связи между подразделениями, данные передаются в виде упакованных файлов любым доступным способом. Этот процесс называется репликацией.

Репликация включает в себя выгрузку введенной в районе за определенный период информации и загрузку ее в областную базу данных. Далее процесс повторяется в обратном порядке: из областной БД выгружается информация, которая потом загружается в районные.

При выгрузке формируются **транспортные файлы**, которые передаются для загрузки в другие базы. Транспортные файлы бывают двух типов:

1. **Глобальные транспортные файлы** (расширение \*.GTF) формируются при выгрузке из центральной базы данных и содержит информацию **по всем районам**.

2. Локальные транспортные файлы (расширение \*.LTF) формируются при выгрузке из районных баз данных и содержат информацию только по своему району.

Отправка файлов из районов в область и обратно производится любым доступным способом (по электронной почте, на сменном носителе, на компакт-дисках и т.п.)

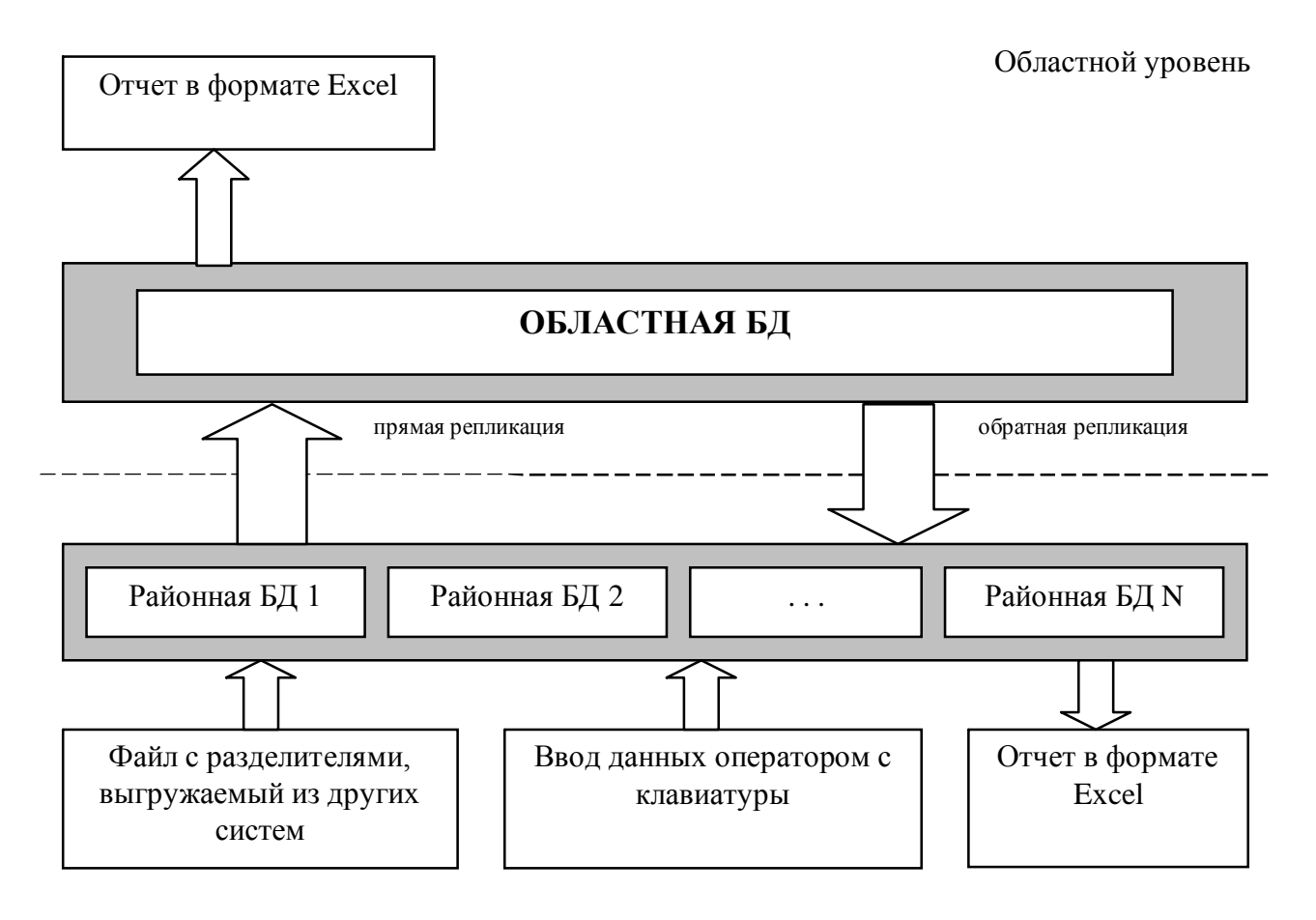

Рис 3. Схема потоков данных

Районный уровень

## Системные требования

Программное обеспечение работает на персональных компьютерах, со следующей минимальной конфигурацией:

- IBM/РС совместимый компьютер, тактовая частота процессора 1500 ГГц, объем оперативной памяти 256 Мб, объем жесткого диска 15 Гб, наличие дисковода (Floppy 3,5) или CD-RW.
- Операционная система: Windows 2000 Professional/Windows XP Professional  $\bullet$